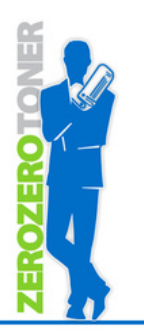

## **Come richiedere un ritiro con ZEROZEROTONER**

Per [richiedere](https://www.zerozerotoner.net/Access) i ritiri di cui avete diritto, occorre utilizzare la seguente [procedura:](https://www.zerozerotoner.net/Access)

Entrate nella vostra Consolle [ZEROZEROTONER](https://www.zerozerotoner.net/Access) [cliccando](https://www.zerozerotoner.net/Access) **[QUI](https://www.zerozerotoner.net/Access)** e richiedete in [autonomia](https://www.zerozerotoner.net/Access) il vostro [intervento](https://www.zerozerotoner.net/Access) per il ritiro

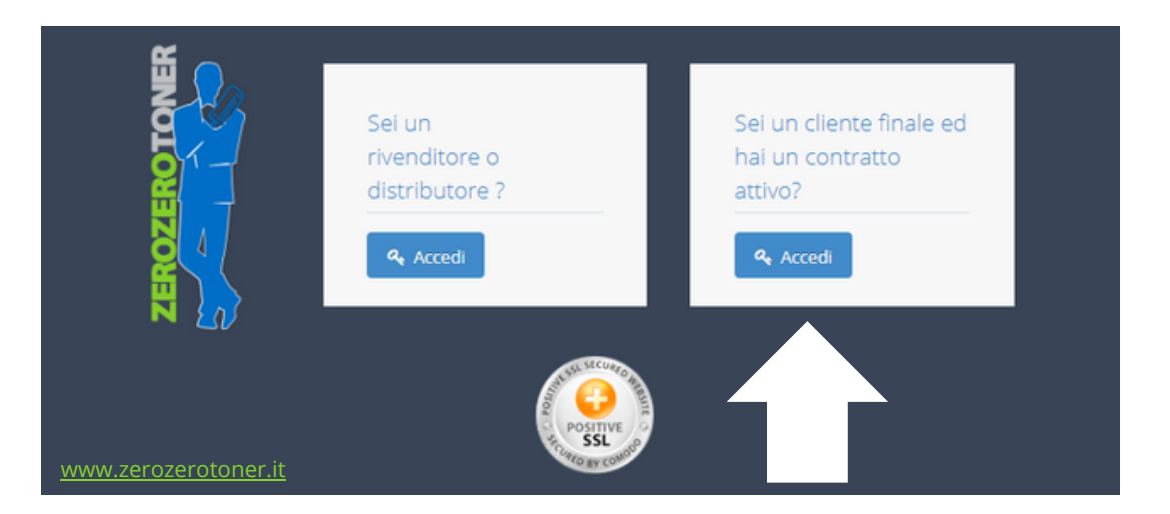

Accedendo al proprio profilo si apre una finestra con la possibilità di richiedere il ritiro

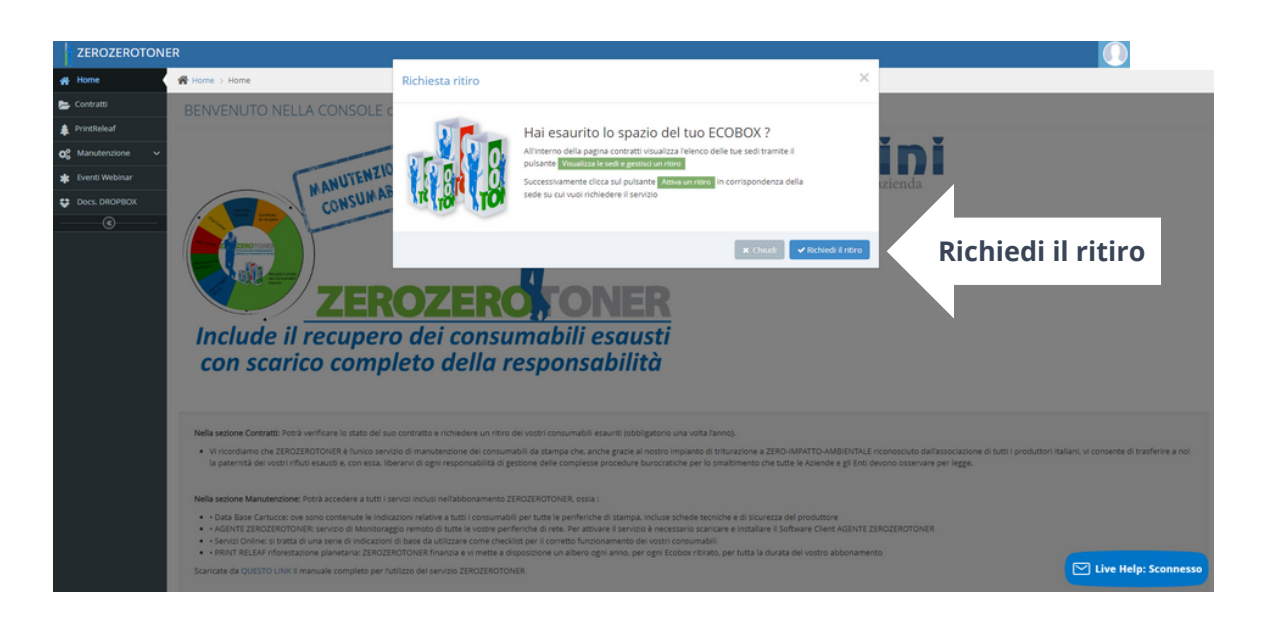

## In alternativa seguire le seguenti indicazioni:

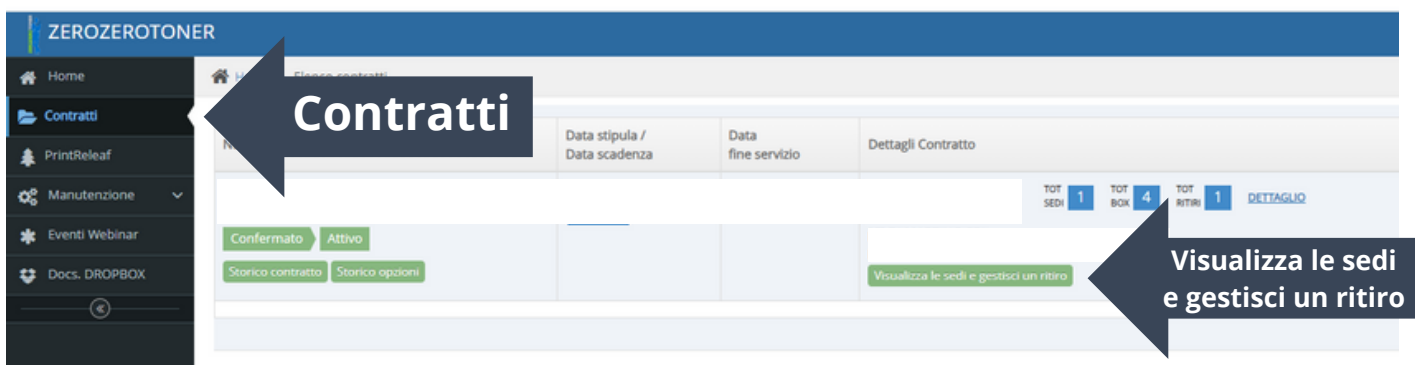

## Compilare i dati richiesti e premere "Salva"

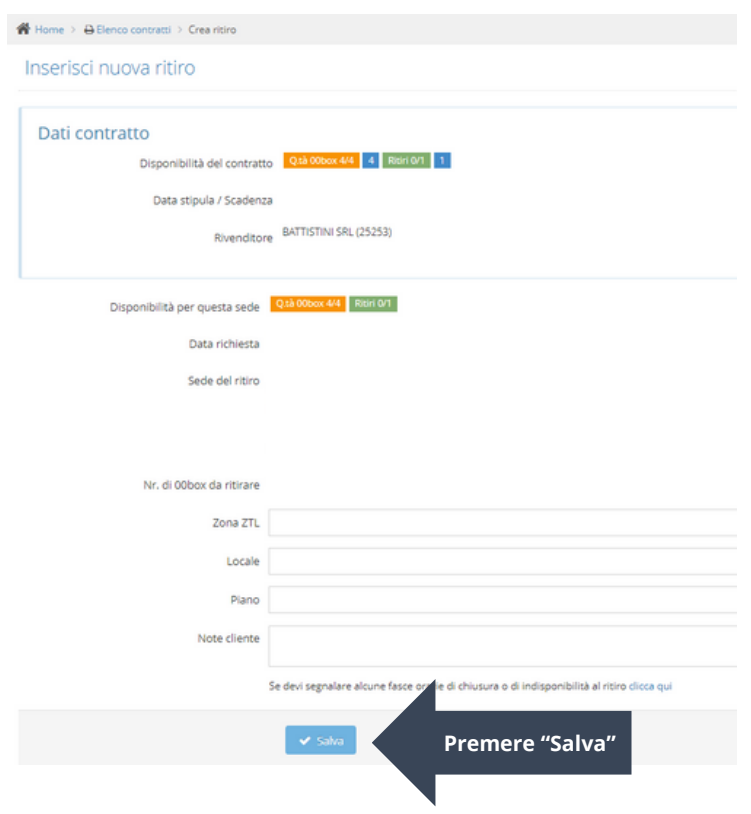

A seguito di una richiesta di ritiro riceverete una **email di conferma** in assenza della quale la richiesta stessa non va considerata completata e andata a buon fine.

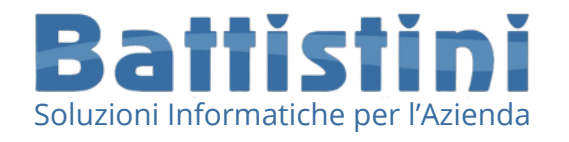

[info@informaticabattistini.it](mailto:info@informaticabattistini.it) Via [Tavernelle](https://maps.app.goo.gl/KrSkXLpJc8BZyzWd9) 67 | 36077 Altavilla Vicentina (VI) 0444 [572761](tel:0444572761) [www.informaticabattistini.it](https://informaticabattistini.it/)